<span id="page-0-0"></span>Algorithmen und Berechnungskomplexität II Kapitel 1: Einleitung

> Prof. Dr. Heiko Röglin Institut für Informatik

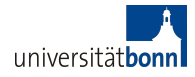

Sommersemester 2014

$$
M = (Q, \Sigma, \Gamma, \square, q_0, \overline{q}, \delta)
$$
  

$$
Q = \{q_0, q_1, \ldots, q_5, \overline{q}\} \quad \Sigma = \{0, 1\} \quad \Gamma = \{0, 1, \#, \square\}
$$

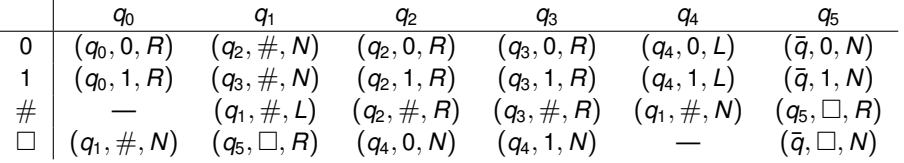

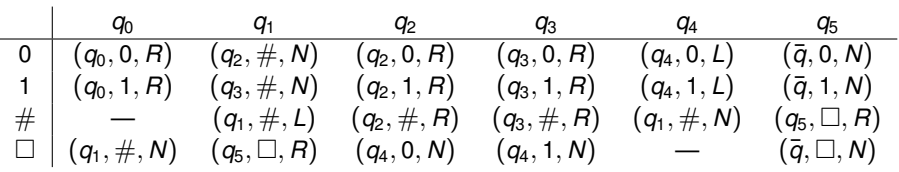

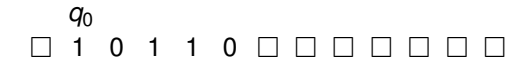

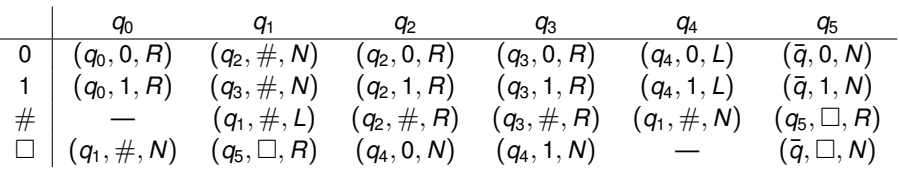

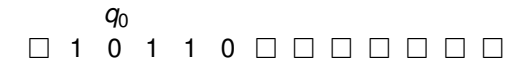

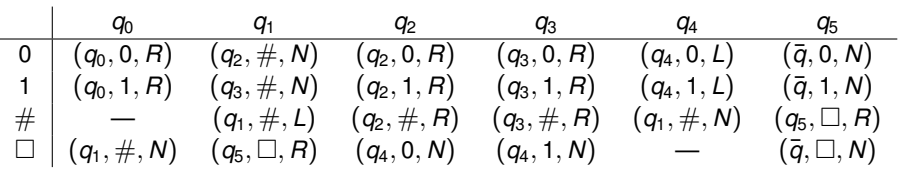

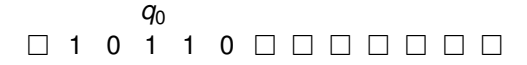

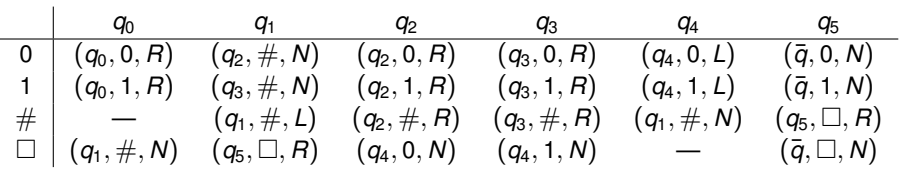

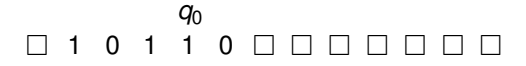

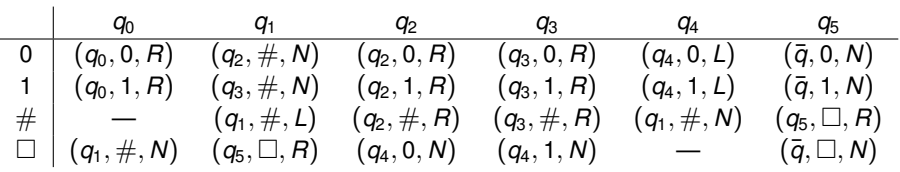

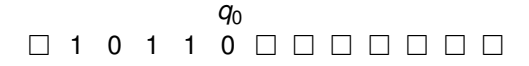

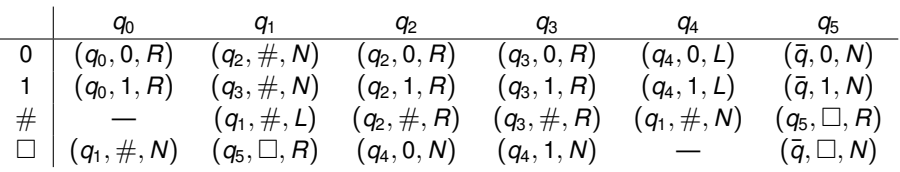

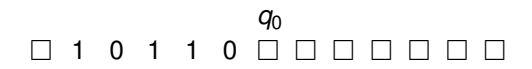

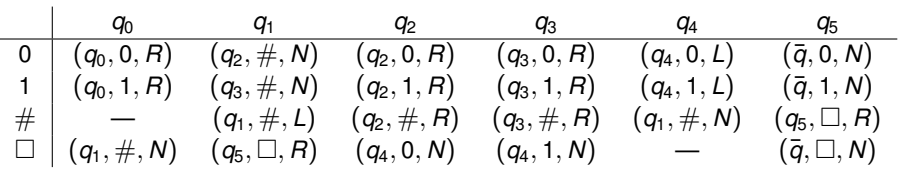

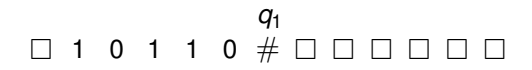

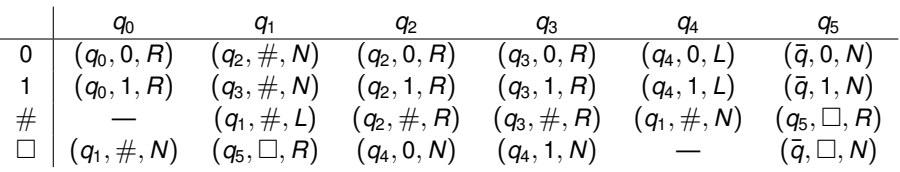

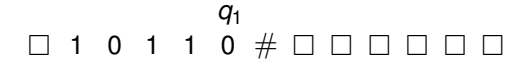

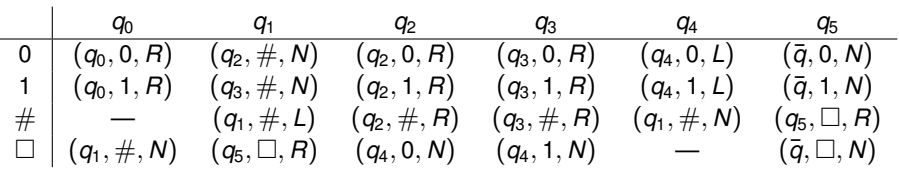

#### $\begin{array}{ccccccccc}\n1 & 0 & 1 & 1\n\end{array}$ *q*2  $# # 0 0 0 0 0 0$

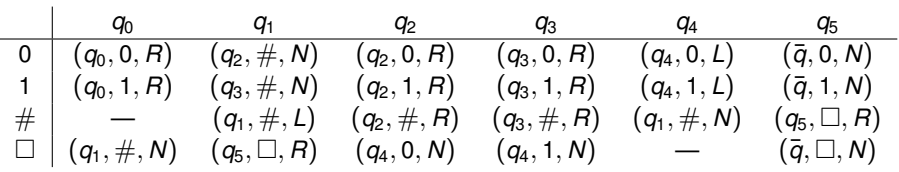

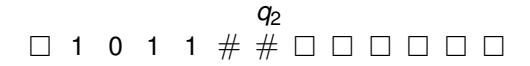

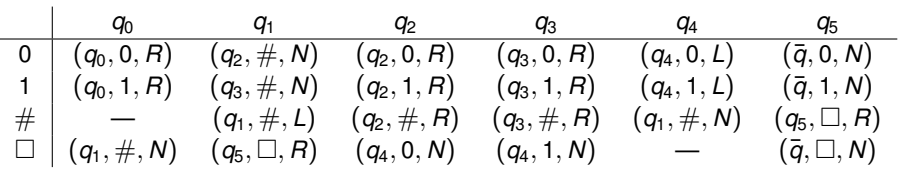

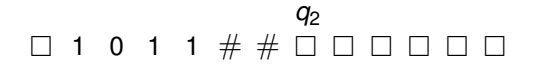

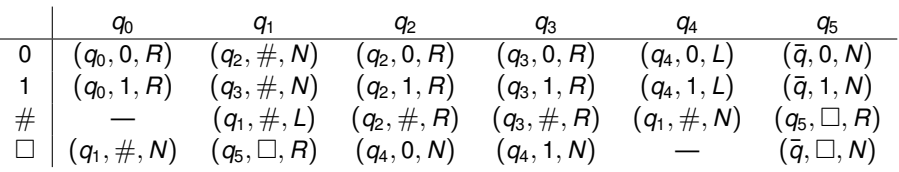

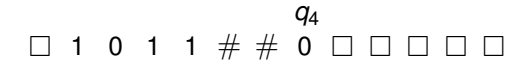

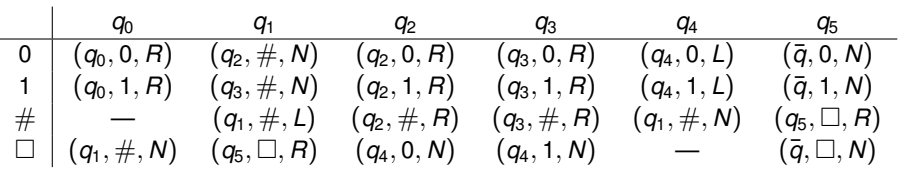

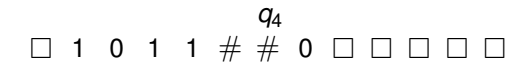

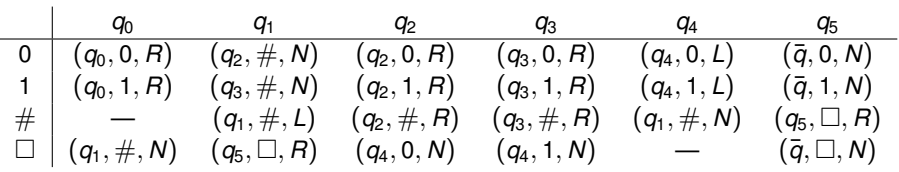

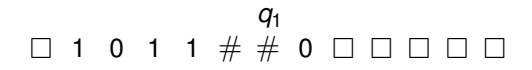

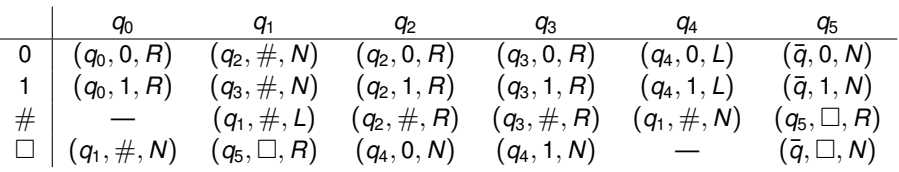

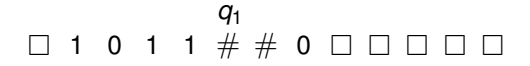

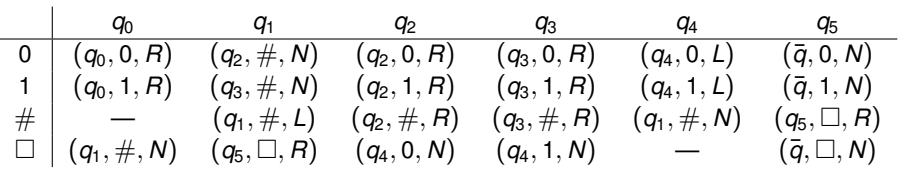

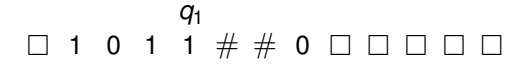

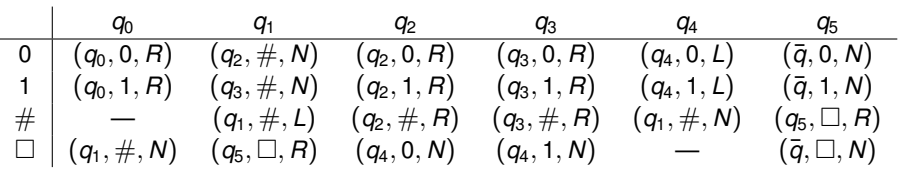

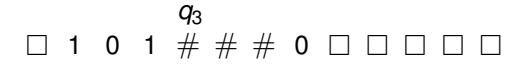

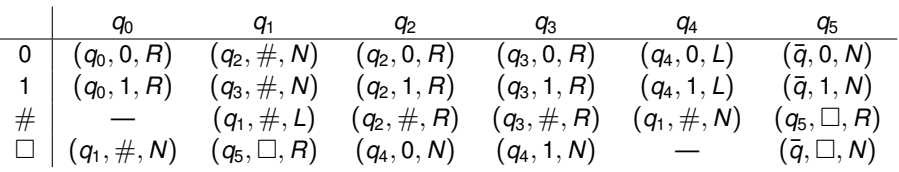

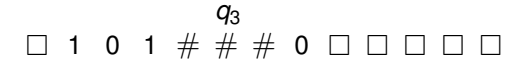

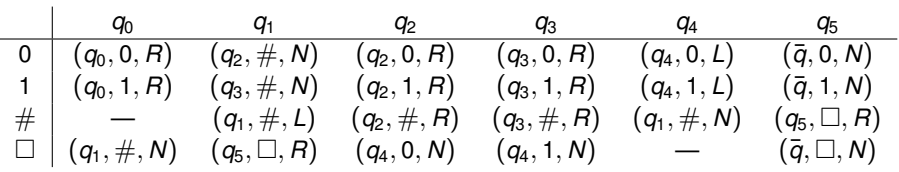

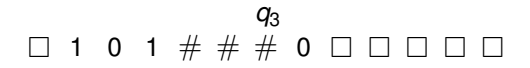

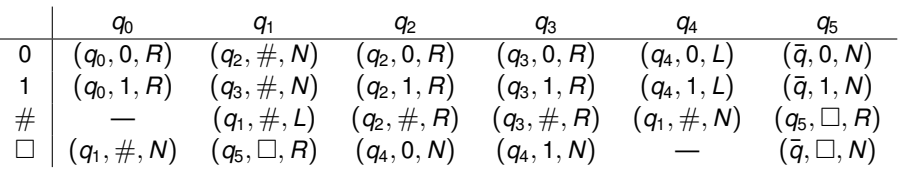

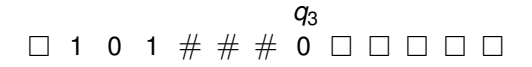

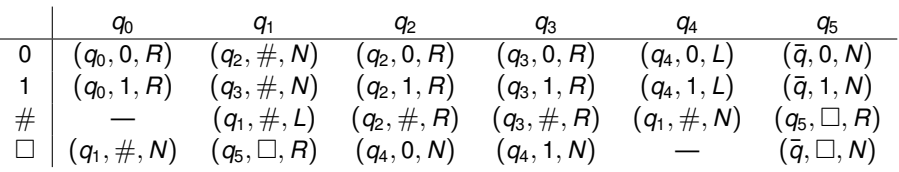

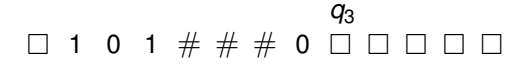

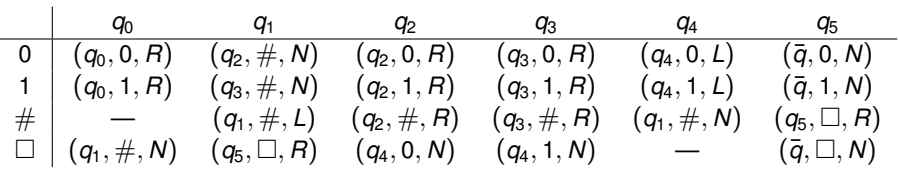

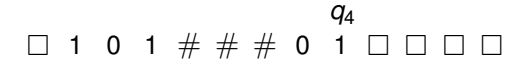

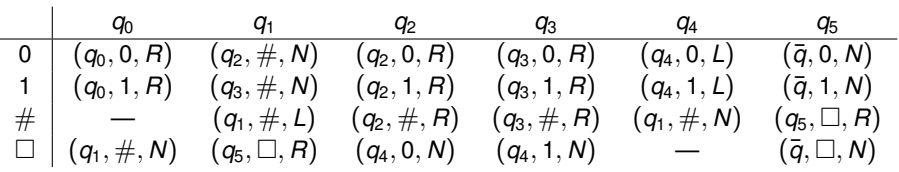

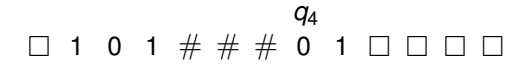

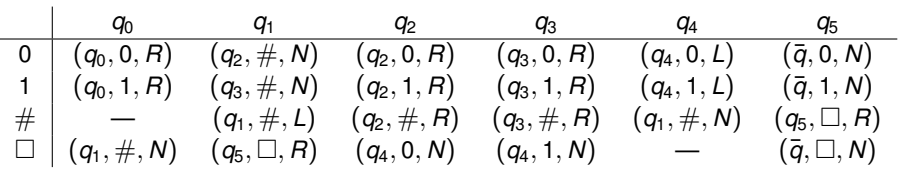

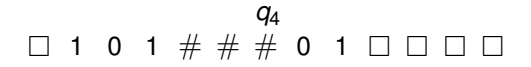

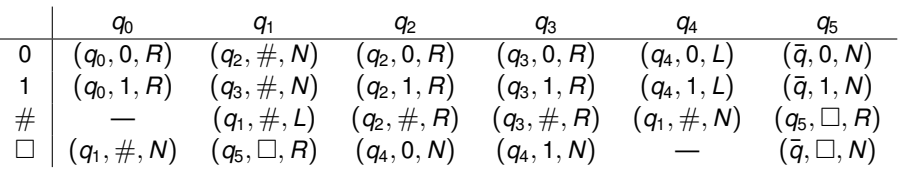

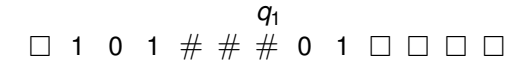

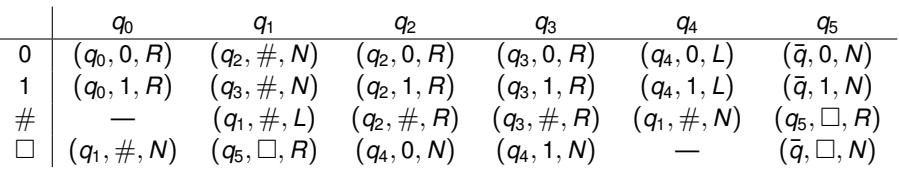

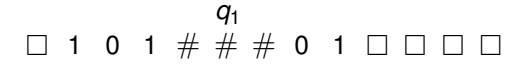

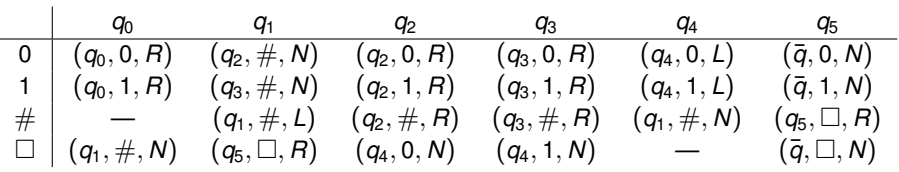

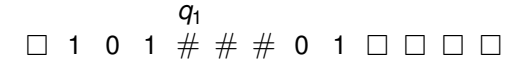

J.

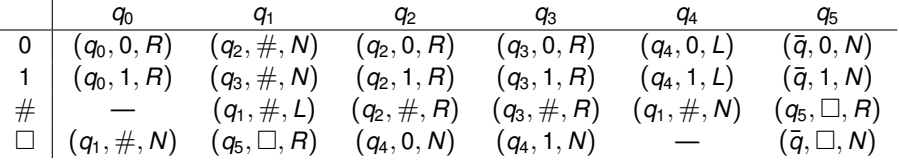

$$
\begin{array}{c} q_1 \\ \square \end{array} \begin{array}{c} q_1 \\ \square \end{array} \begin{array}{c} q_2 \\ \square \end{array}
$$

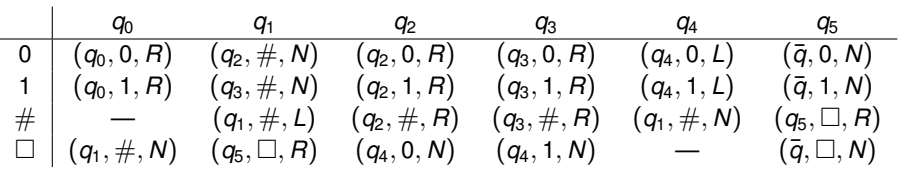

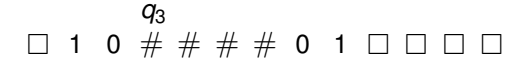

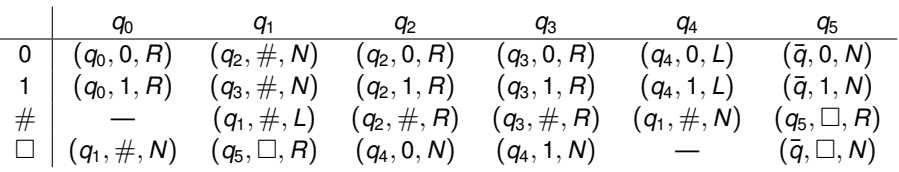

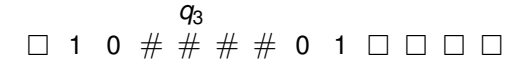

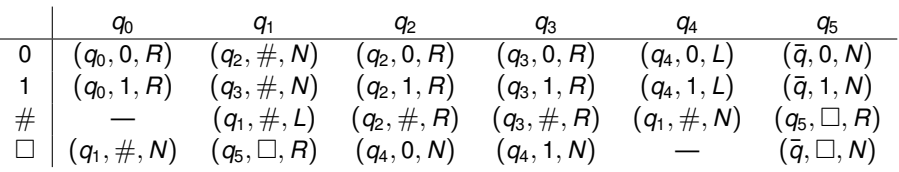

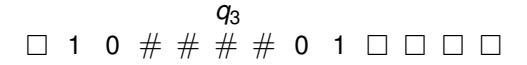

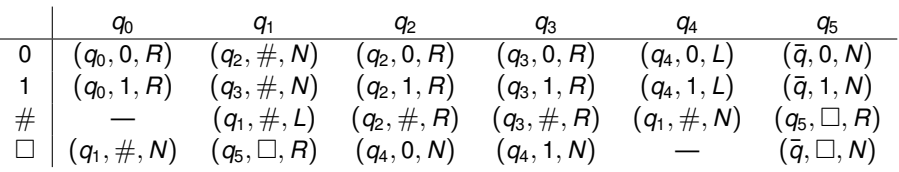

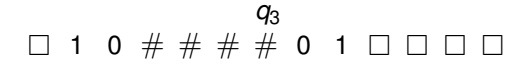

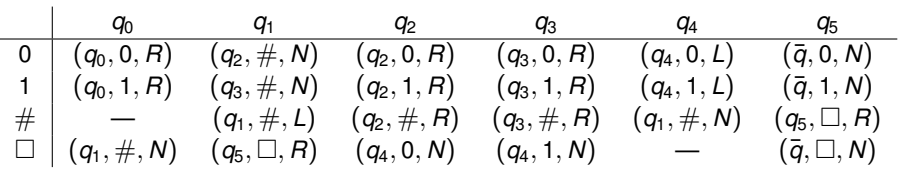

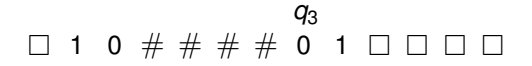

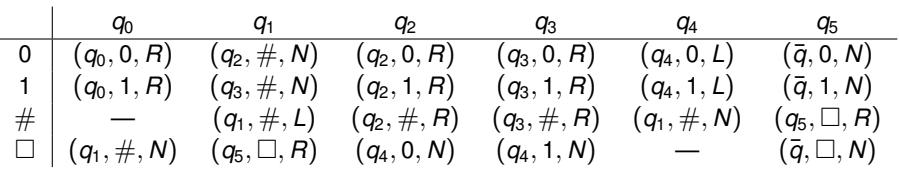

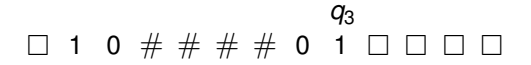
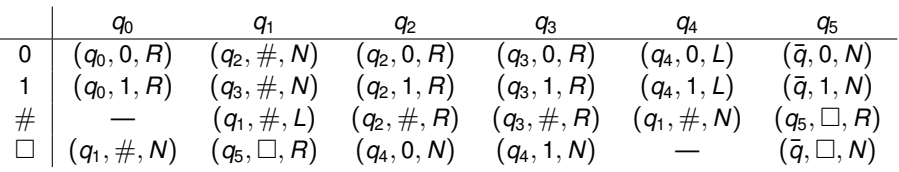

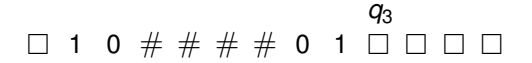

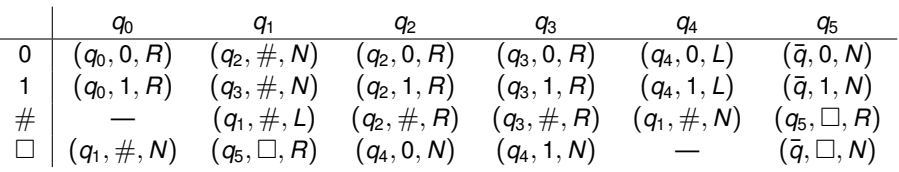

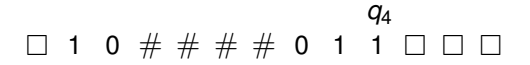

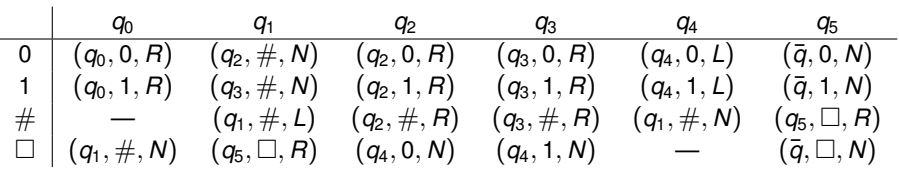

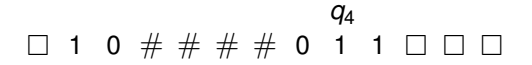

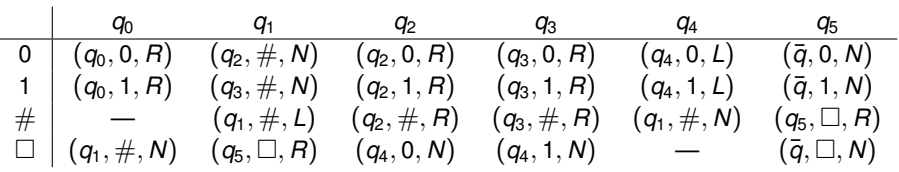

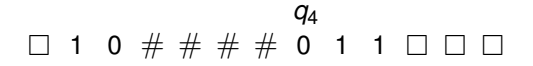

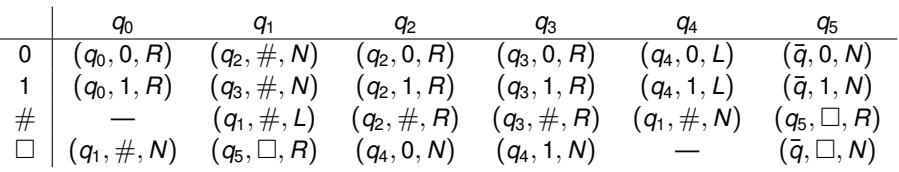

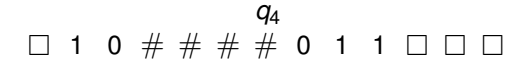

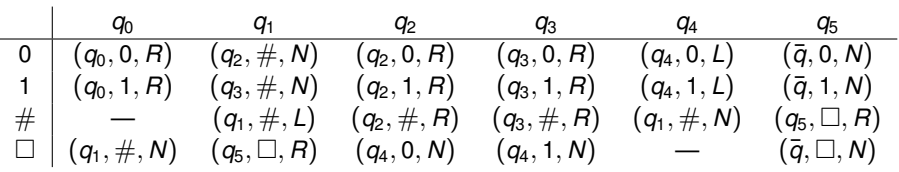

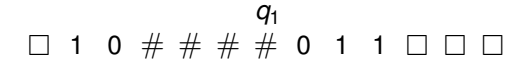

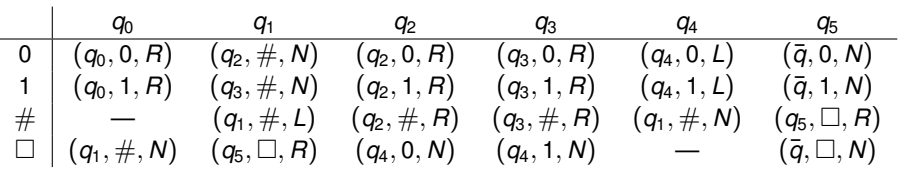

### $\Box$  1 0 # # *q*1  $# # 0 1 1 0 0 0$

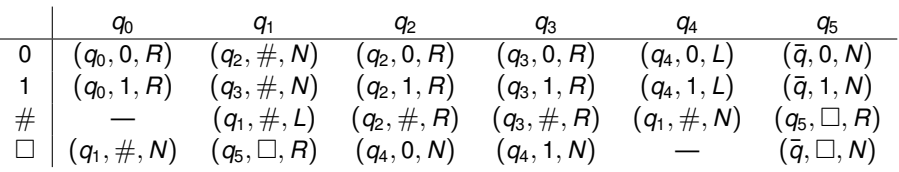

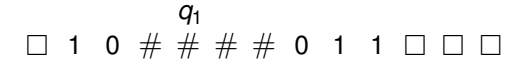

J.

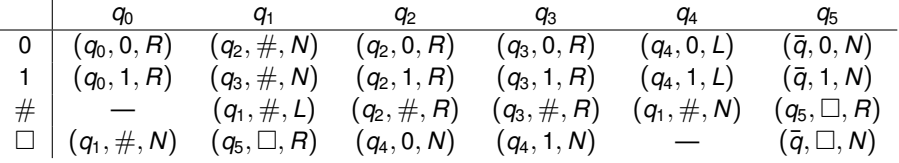

$$
\square \quad 1 \quad 0 \;\# \;\#\;\#\;\# \quad 0 \quad 1 \quad 1 \;\square \;\square \;\square
$$

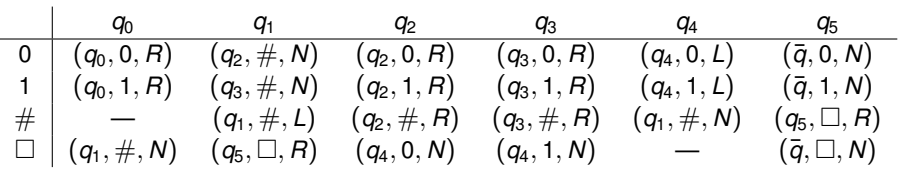

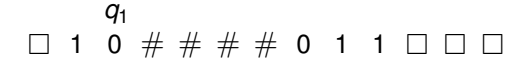

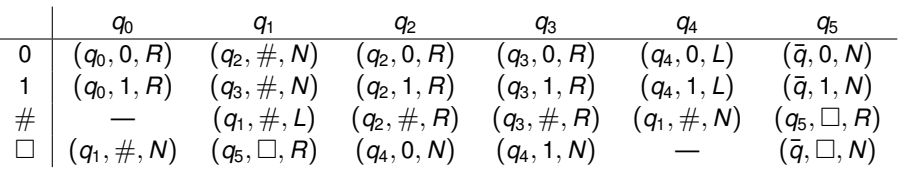

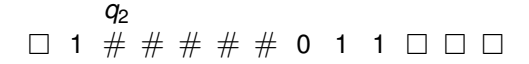

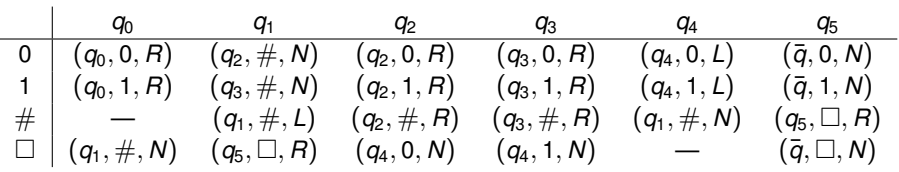

### $\Box$  1 # *q*2 # # # # 0 1 1

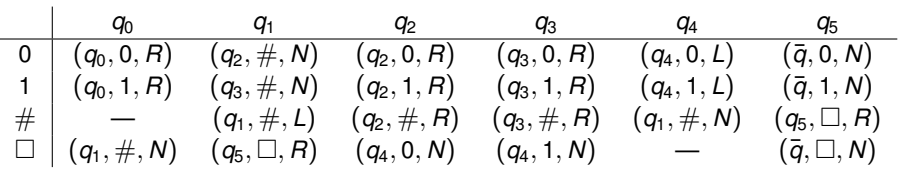

### $\Box$  1 # # *q*2  $# # # 0 1 1 0 0 0$

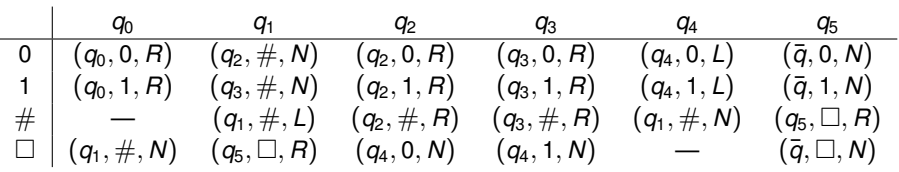

### $\Box$  1 # # # *q*2  $# # 0 1 1 0 0 0$

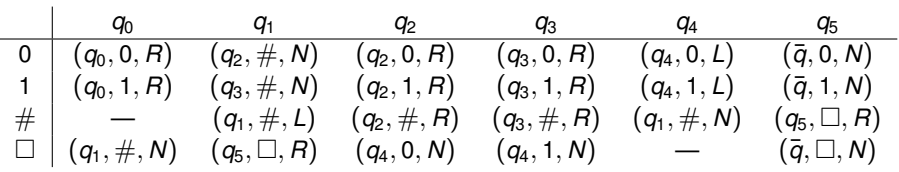

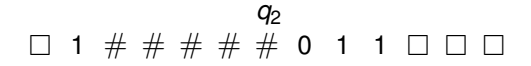

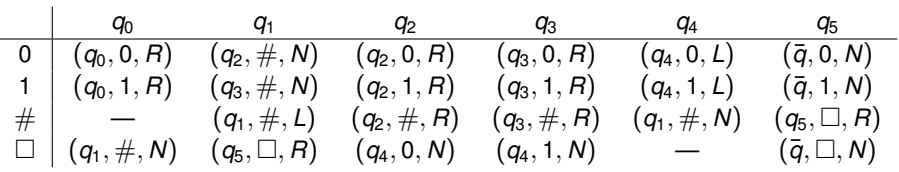

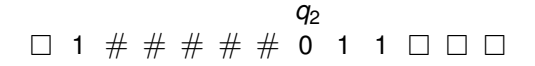

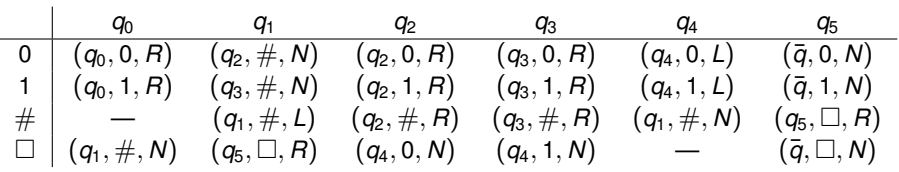

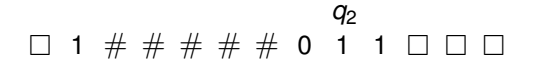

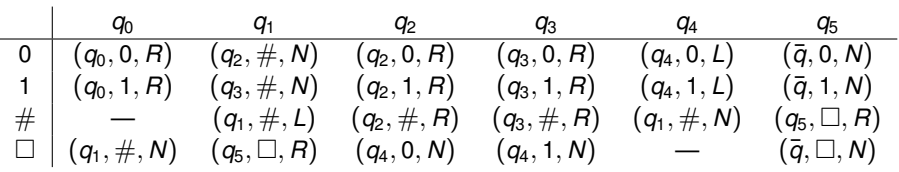

#### $\Box$  1 # # # # # 0 1 *q*2  $1 \square \square \square$

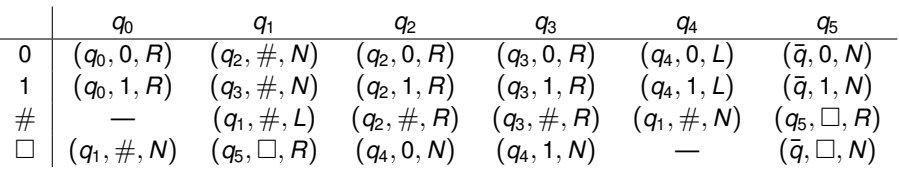

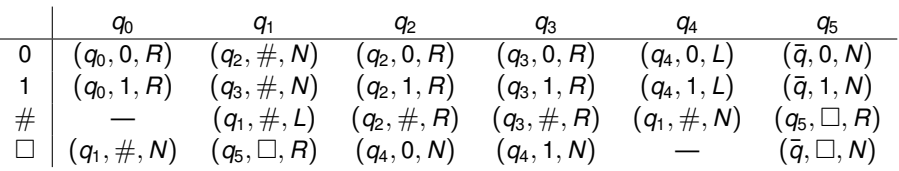

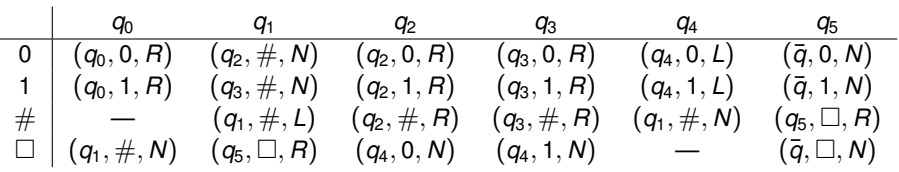

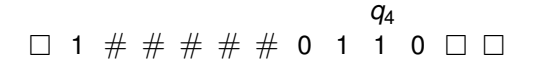

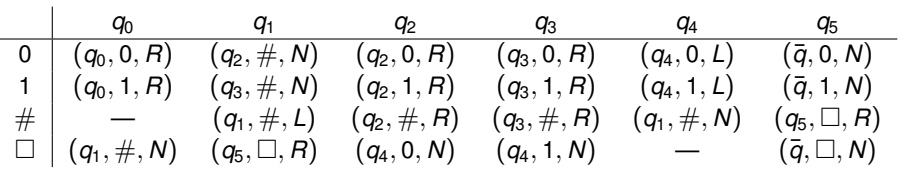

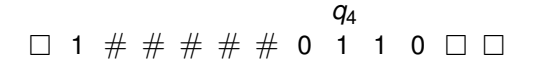

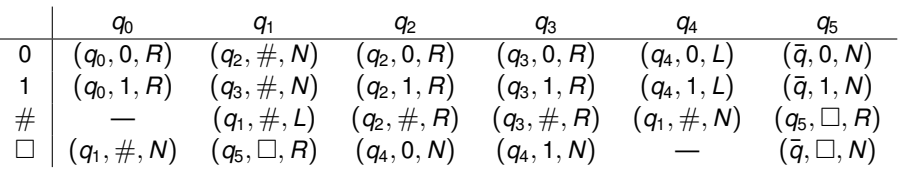

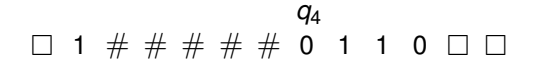

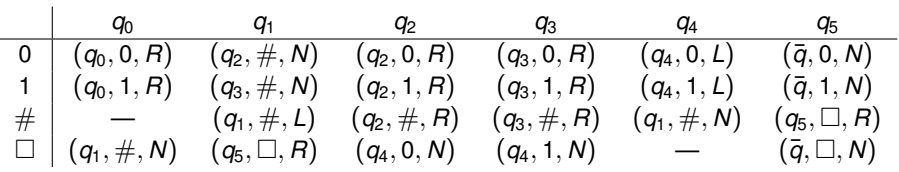

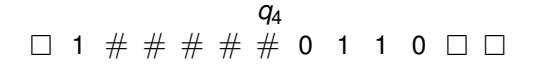

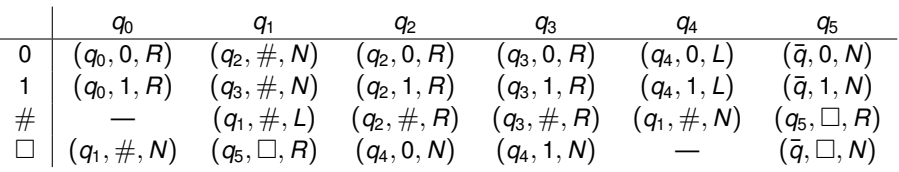

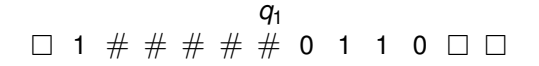

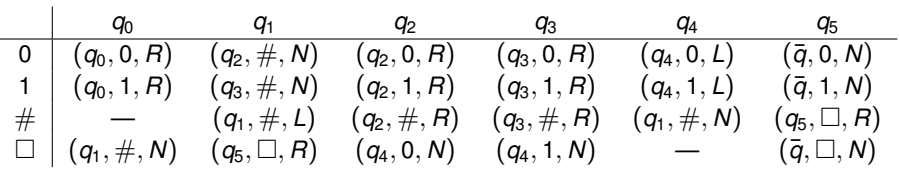

### $\Box$  1 # # # *q*1  $# # 0 1 1 0 0 0$

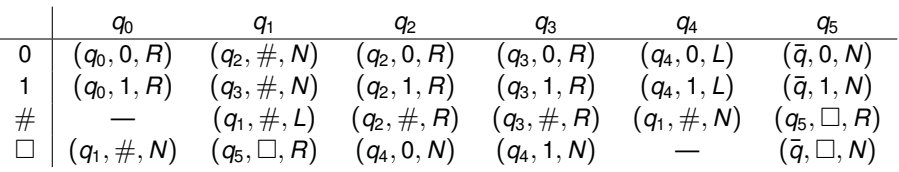

### $\Box$  1 # # *q*1  $# # # 0 1 1 0 0 0$

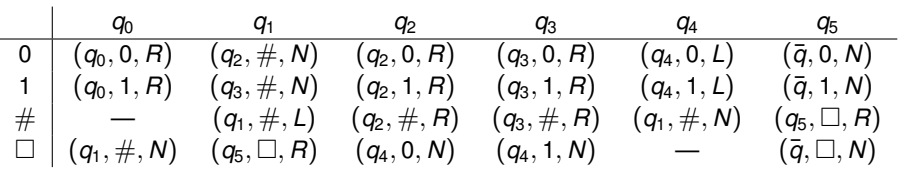

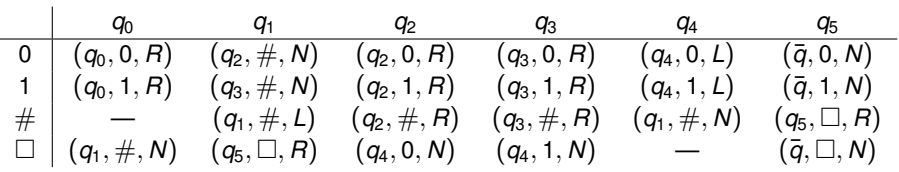

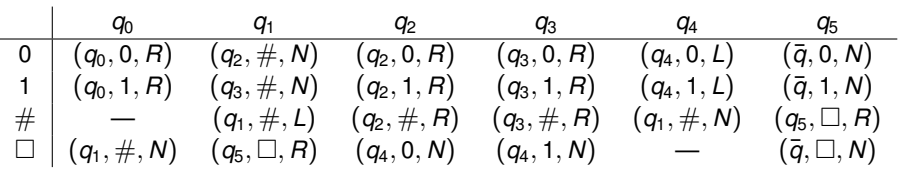

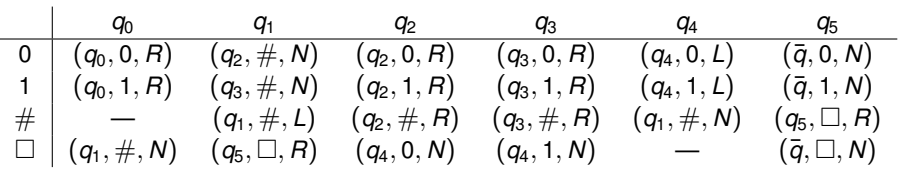

 $\Box$  # # # # # # 0 1 1 0  $\Box$   $\Box$ *q*3

Heiko Röglin in Algorithmen und Berechnungskomplexität II

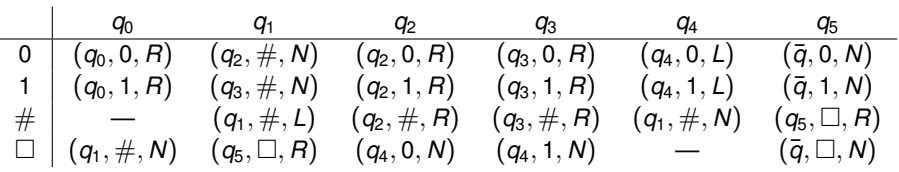

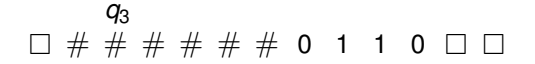

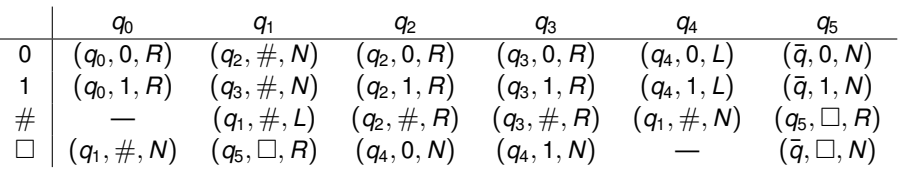

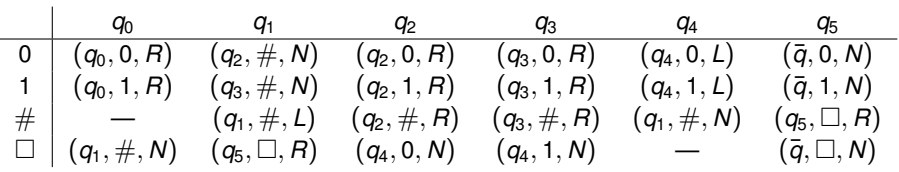

### $\Box$  # # # *q*3  $# # # 0 1 1 0 0 0$

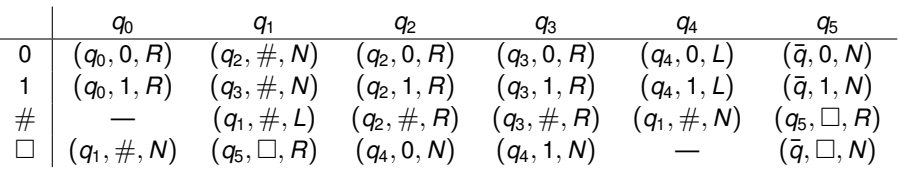

### # # # # *q*3  $# # 0 1 1 0 0 0$

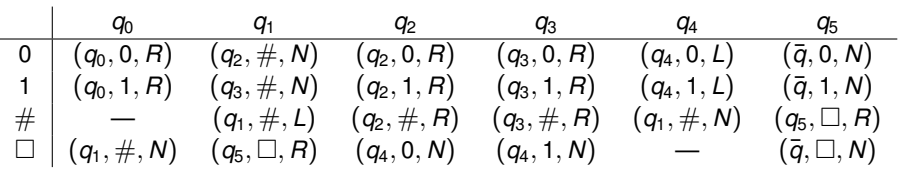

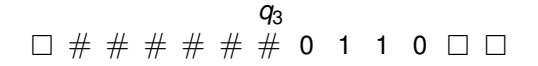
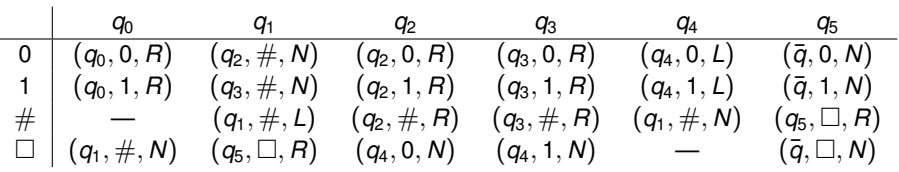

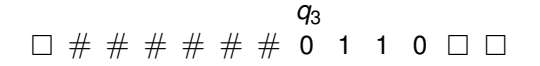

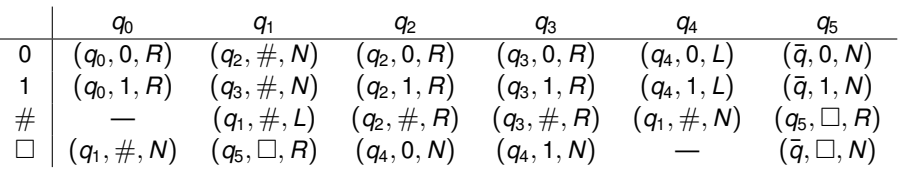

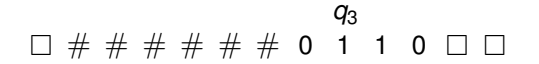

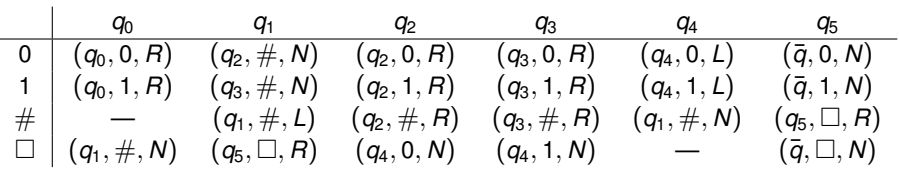

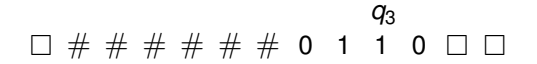

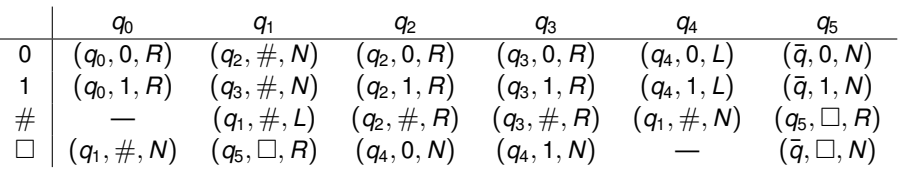

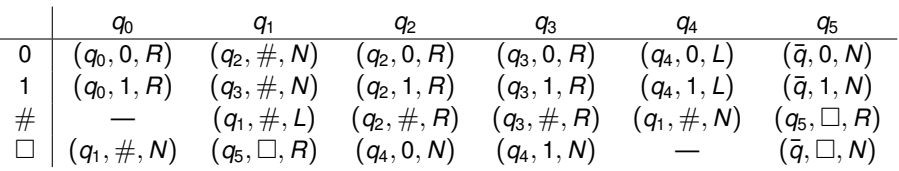

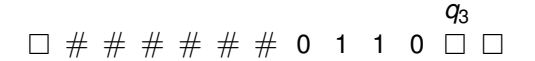

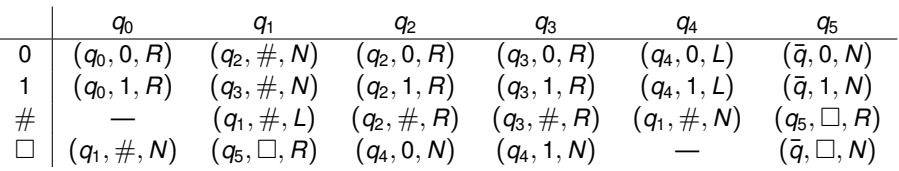

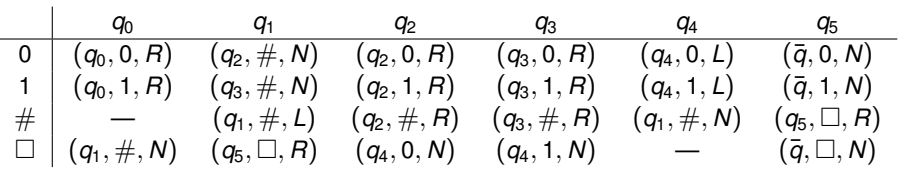

#### $\Box$  # # # # # # 0 1 1 *q*4  $0 \quad 1 \quad \Box$

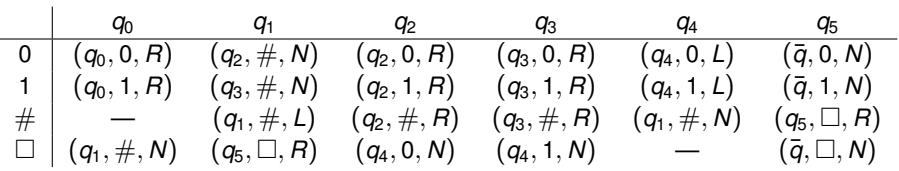

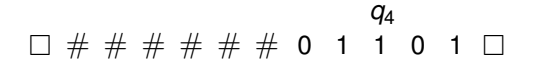

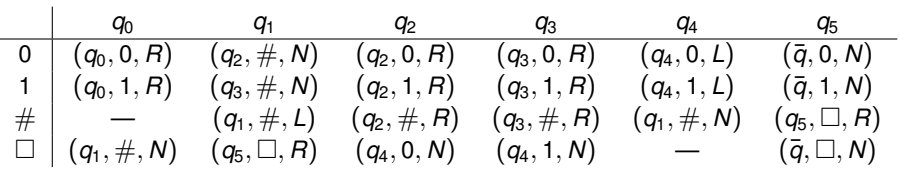

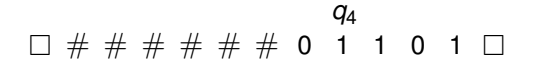

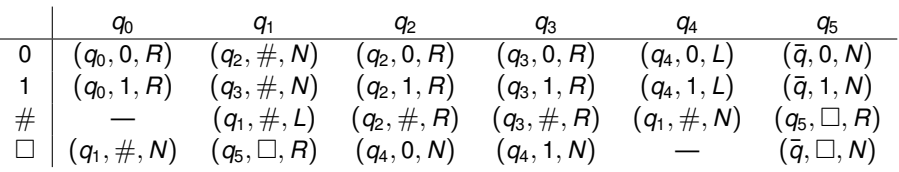

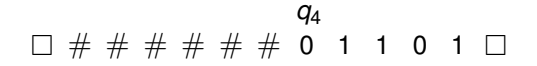

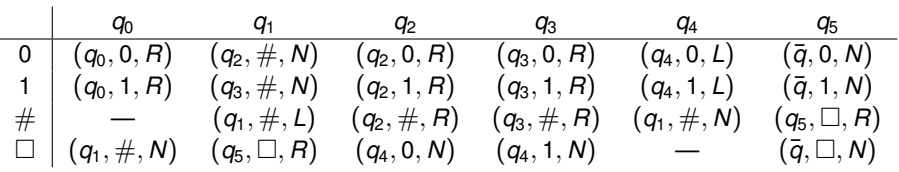

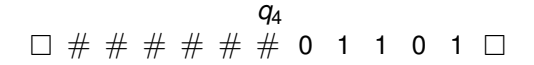

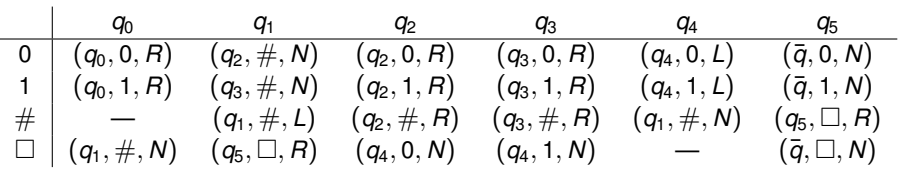

#### # # # # # *q*1  $# 0 1 1 0 1$

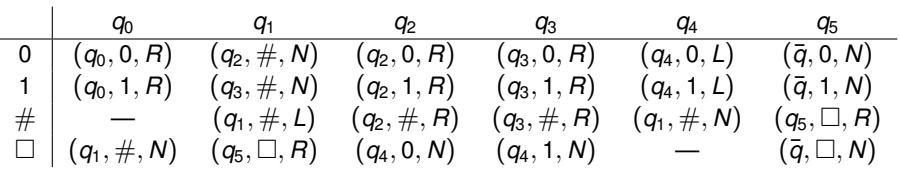

#### $\Box$  # # # # *q*1  $# # 0 1 1 0 1$

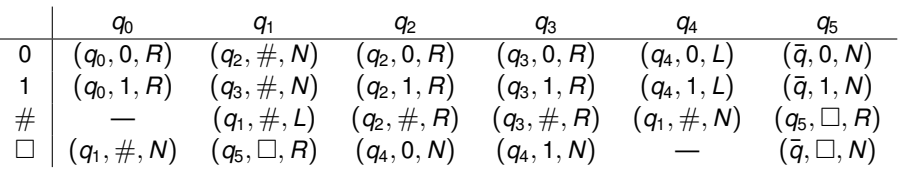

#### $\Box$  # # # *q*1  $# # # 0 1 1 0 1$

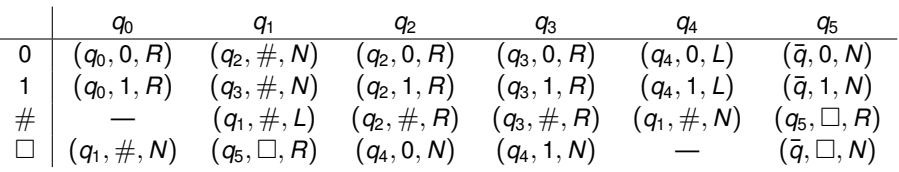

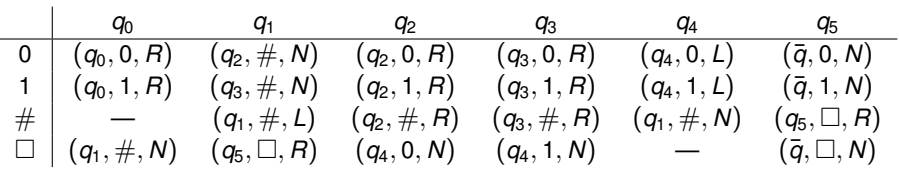

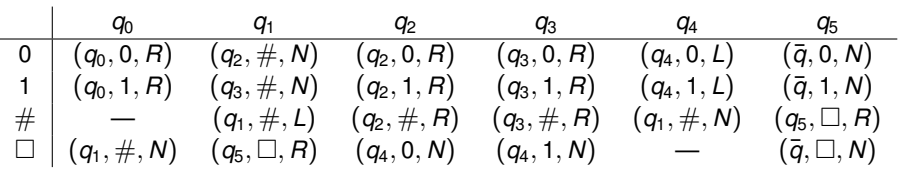

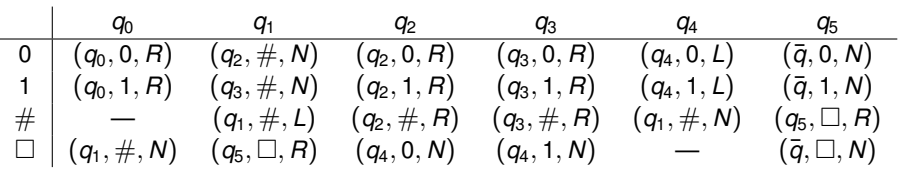

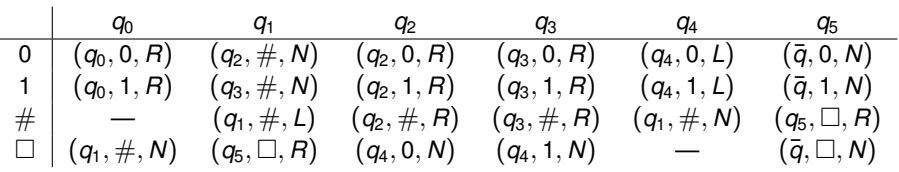

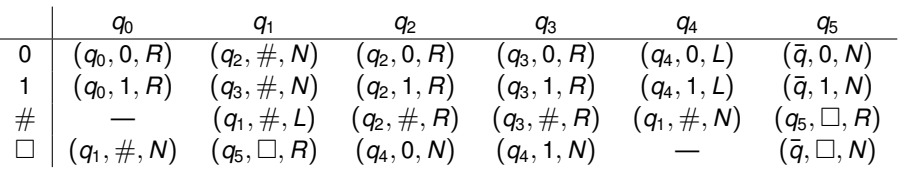

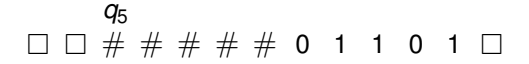

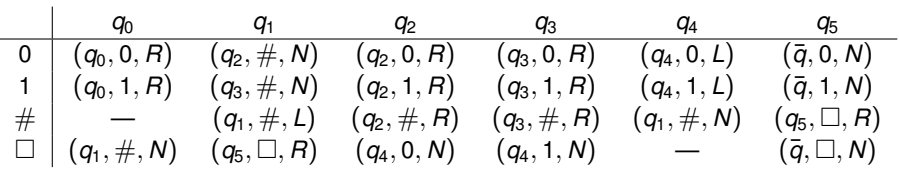

#### $\Box$   $\Box$   $\Box$   $\#$   $\#$   $\#$   $\#$  0 1 1 0 1  $\Box$ *q*5

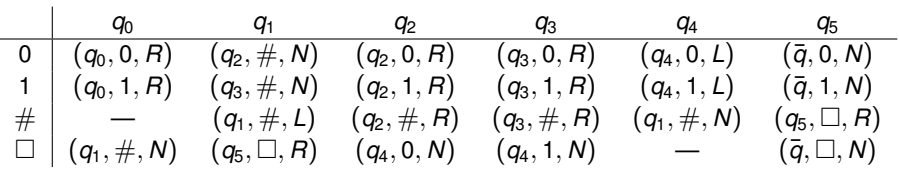

#### 0000 *q*5  $# # # 0 1 1 0 1$

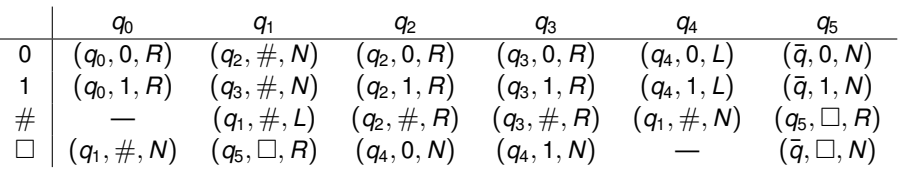

#### $\Box$   $\Box$   $\Box$   $\Box$   $\Box$   $\Box$   $\#$   $\#$  0 1 1 0 1  $\Box$ *q*5

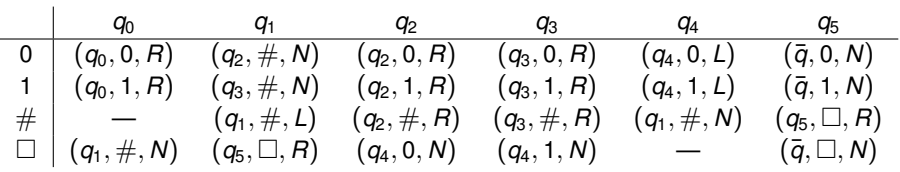

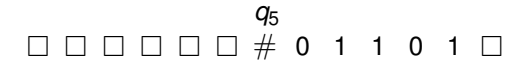

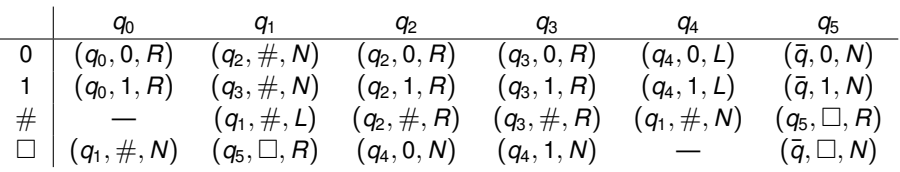

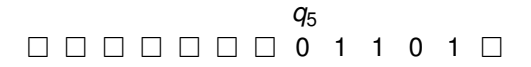

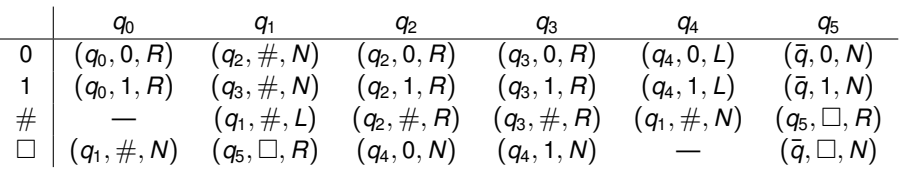

#### 0000000 *q*¯  $0$  1 1 0 1  $\Box$

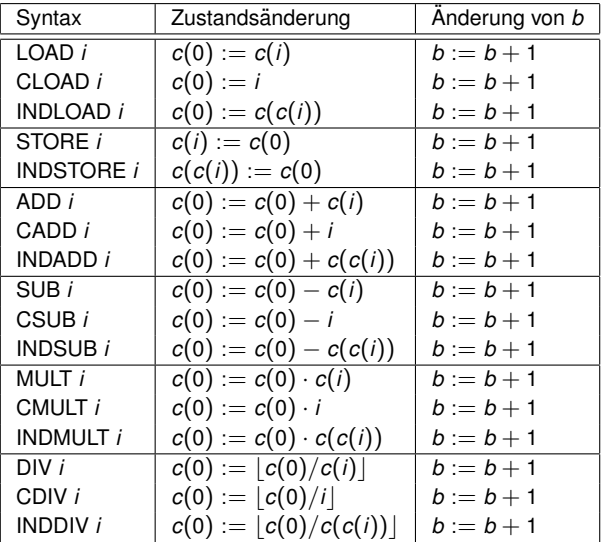

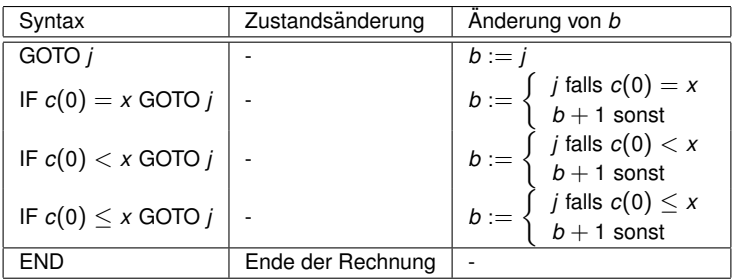